# **Персонифицированное финансирование дополнительного образования детей**

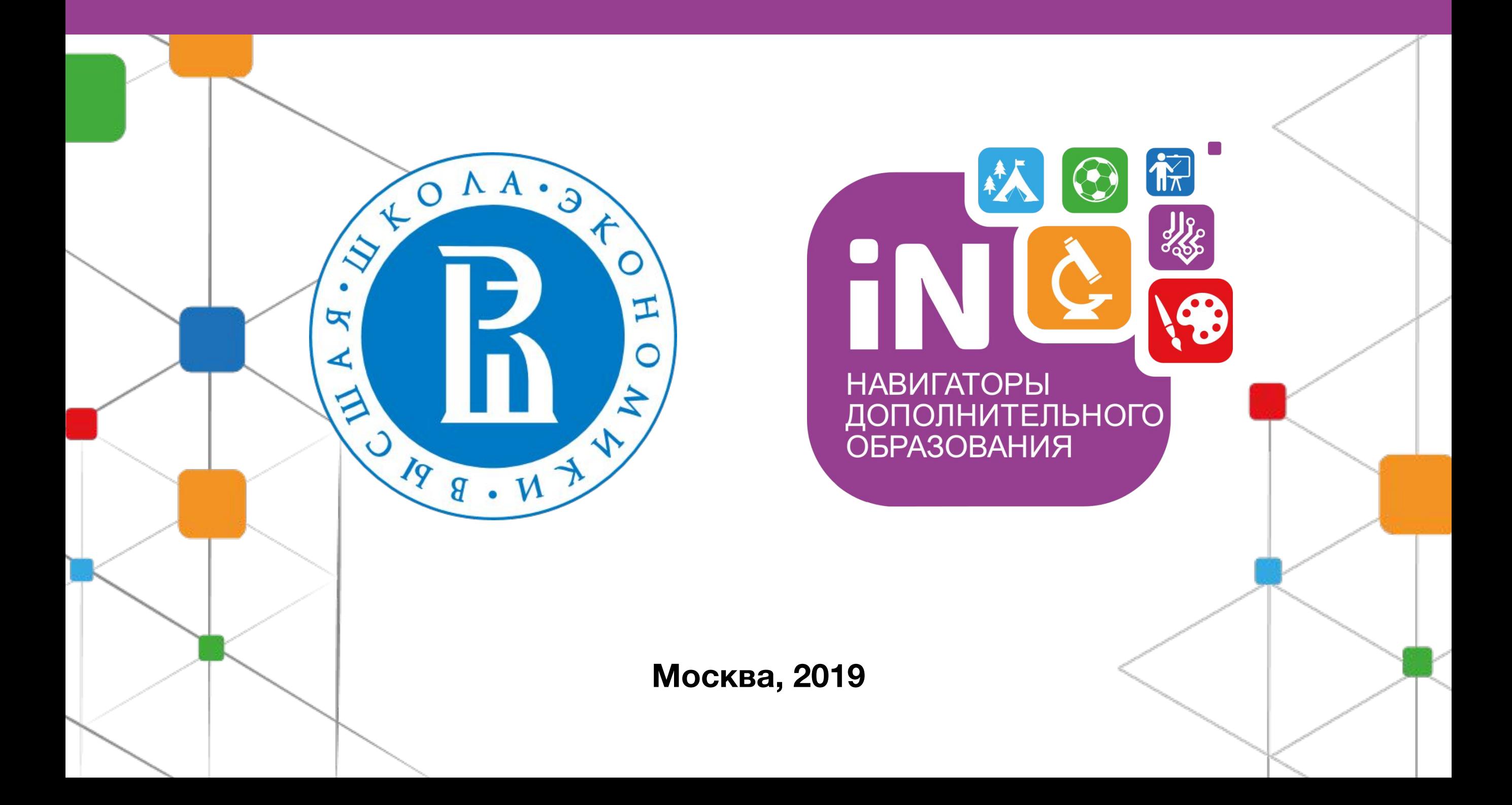

## **Механизм перечисления средств**

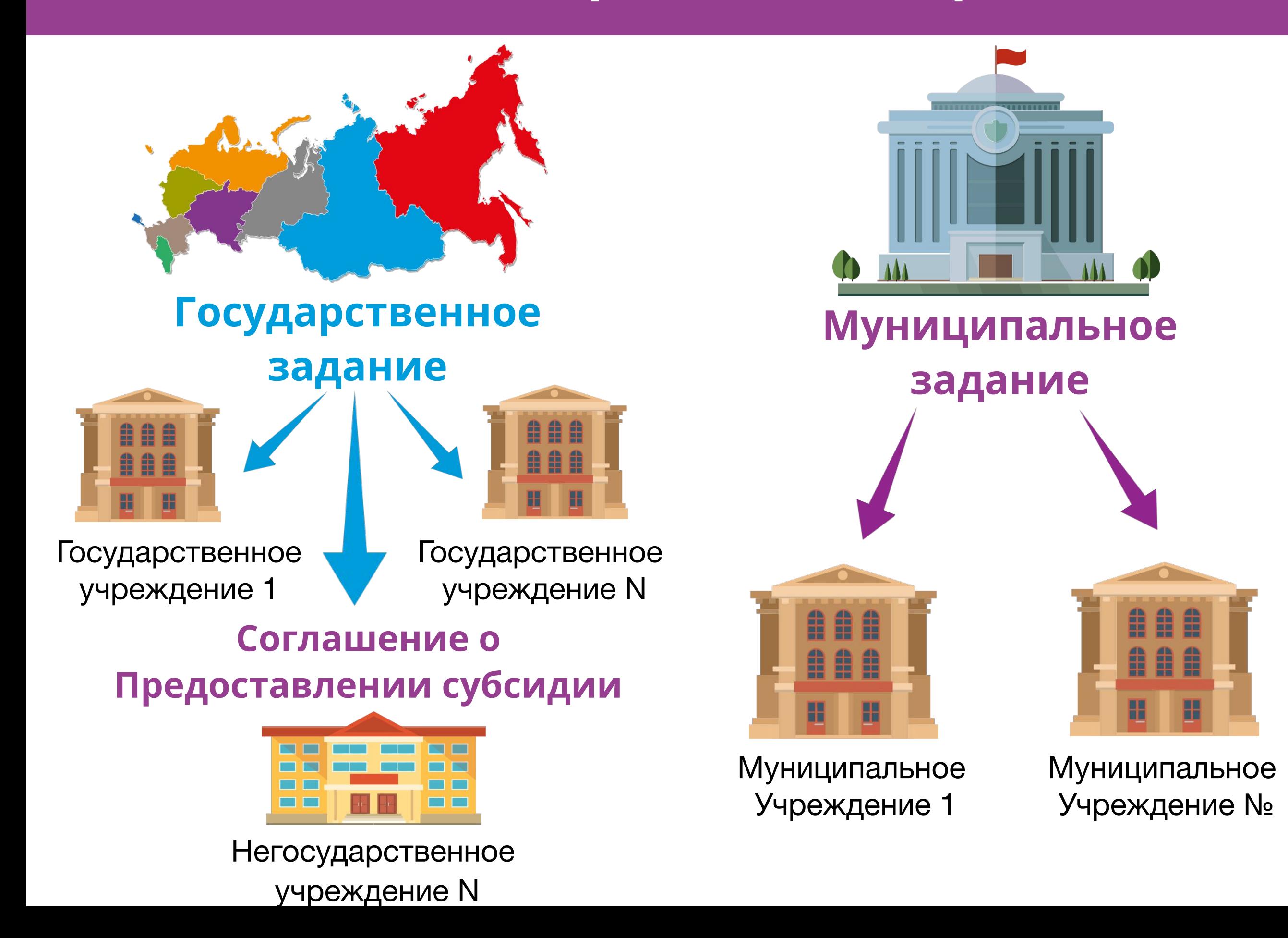

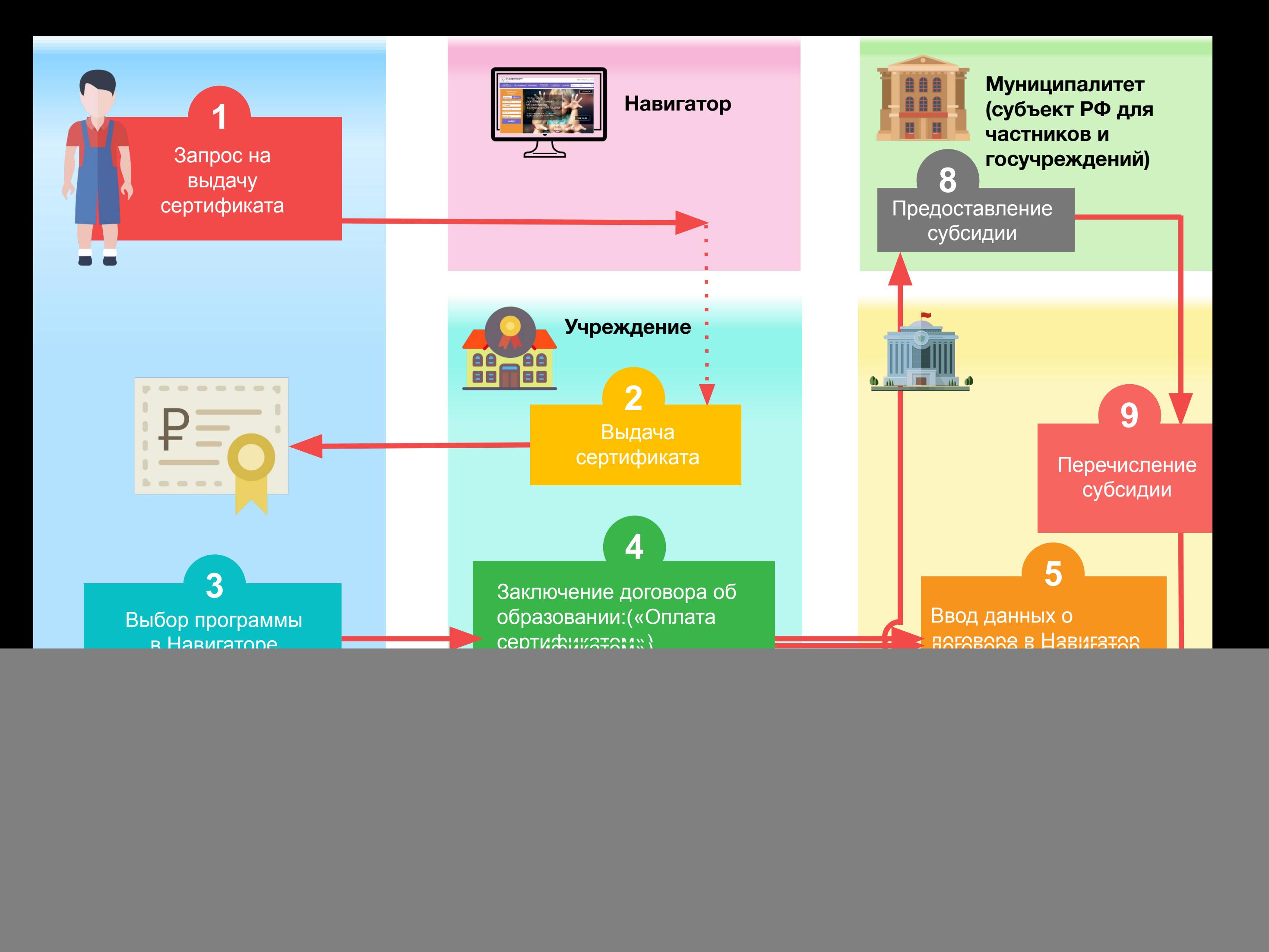

# **Сертификат**

Электронная реестровая запись, устанавливающая возможность ребенка получать образовательные услуги в определенном объеме (в рублях)

![](_page_3_Picture_2.jpeg)

Должен покрывать определенный объем услуг (программу ДО целиком)

![](_page_3_Picture_4.jpeg)

Может отличаться в зависимости от муниципалитета

## **2 статуса сертификата**

#### **Сертификат учета:**

- Позволяет записываться на любые программы ДО за счет муниципального задания или платные
- Ведется персонифицированный учет

### **Сертификат финансирования:**

- Дополнительно можно записываться на программы, переведенные на ПФ
- Основное ограничение объем средств на сертификате

![](_page_3_Picture_13.jpeg)

# **Общий объем средств на**

**ПФ**

# **S = N \* V,**

S – общий объем бюджетных средств,

выделяемых на сертификаты

- N количество сертификатов
- V номинал сертификата

Такие расчеты по каждому муниципалитету

## Нормативно-подушевое финансирование

Нормативные затраты в расчете на 1 человеко-час реализации дополнительной общеразвивающей программы:

- определяются по методике ВШЭ в каждом муниципалитете и на уровне субъекта РФ (для частников и госучреждений)
- в разрезе направленностей
- учитывают особенности реализации программ

![](_page_5_Picture_6.jpeg)

*Цена образовательной услуги может быть установлена поставщиком меньше норматива затрат*

# **Блокировка и списание средств сертификата**

![](_page_6_Picture_1.jpeg)

![](_page_6_Picture_2.jpeg)

## **Порядок внедрения**

![](_page_7_Figure_1.jpeg)

# **Внедрение на уровне региона**

- 1. Согласование дорожной карты
- 2. Работа с муниципалитетами (с главами и замами по соцвопросам)
- 3. Начало согласования Правил ПФ (региональных)
- 4. Сделать расчеты по негосударственным поставщикам

#### День «Х» – начало внедрения

- 5. Утверждение Правил ПФ (постановление Правительства субъекта РФ)
- 6. Принять решение о переводе государственных учреждений на ПФ
- 7. Принятие Приказа о проведении НОКО

## Х+30 дней

- 8. Принятие изменений в Порядок формирования госзаданий
- 9. Принятие изменений в Закон о бюджете субъекта РФ
- 10. Принятие изменений в государственную программу развития образования субъекта РФ (консолидированные цифры по муниципалитетам)
	-
- 11. Принятие Порядка предоставления субсидий негосударственным поставщикам
- 12. Контроль за работой системы, поддержка муниципалитетов и учреждений

#### Х+90 Х+100 и Далее

# **Внедрение на уровне муниципалитета**

1. Семинар для муниципалитетов 2. Открытие каналов поддержки 3. Заполнение Навигатора Х+35 дней 4. Расчет номинала сертификата 5. Расчет нормативных затрат 6. Работа над ошибками Х+20 дней **Марка Марк Марк Марк Марк Х+45 дней** 7. Утверждение НПА 8. Проведение информ. кампании 9. Выбор программ, переводимых на ПФ 10. Сходимость модели ПФ 11. Расчет разделения мунзаданий 14. Х+65 дней Х+55 дней Х+75 дней 12. Внесение изменений в местные бюджеты 13. Заполнение параметров ПФ в Навигатор Сертификация программ 15. Внесение изменений в программы развития 16. Заполнение данных ПФ в программы в Навигаторе 17. Принятие изменений в Порядок 19. формирования муниципальных заданий 18. Обучение заключению договоров с потребителями Х+90 дней Х+85 дней Далее 19. Внесение изменений в локальные акты учреждений Контроль за работой системы, поддержка муниципалитетов и учреждений

## **Поддержка внедрения Поддержка внедрения**

Единые каналы поддержки по Персфинансированию и Навигатору:

![](_page_10_Picture_2.jpeg)

Портал поддержки внедрения (работа с дорожными картами) checklist.dopportal.ru

![](_page_10_Picture_4.jpeg)

Общий чат WhatsApp

![](_page_10_Picture_6.jpeg)

![](_page_10_Figure_7.jpeg)

![](_page_10_Picture_8.jpeg)

Телефон

![](_page_10_Picture_10.jpeg)

Запись всех вопросов в систему работы с обращениями Zendesk

![](_page_10_Picture_12.jpeg)

# **Контакты**

![](_page_11_Picture_1.jpeg)

**Александр Костин**  Руководитель ООО «Государство детей» +7(925) 740-58-82 ak@inlearno.ru Skype: alex.a.kostin

![](_page_11_Picture_3.jpeg)

#### **Владимир Шашков**

Руководитель проекта Региональные навигаторы +7(926) 300-79-94 v.shashkov@inlearno.com Skype: vovkagis

![](_page_11_Picture_6.jpeg)

**Лариса Платонова**

Руководитель отдела регионального развития +7(926) 135-45-59 navigator@inlearno.com Skype: larisa.platonova2

![](_page_11_Picture_9.jpeg)

**Максим Мазин** Методист Проектного офиса +7(926) 135-47-55 m.mazin@inlearno.com Skype: live:maximm-00